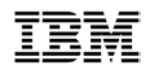

# Hang on a Minute…

# What Happened to my Requirements?

*Christopher Alderton Senior Consultant IBM SWG Services, Rational Software alderton@au1.ibm.com*

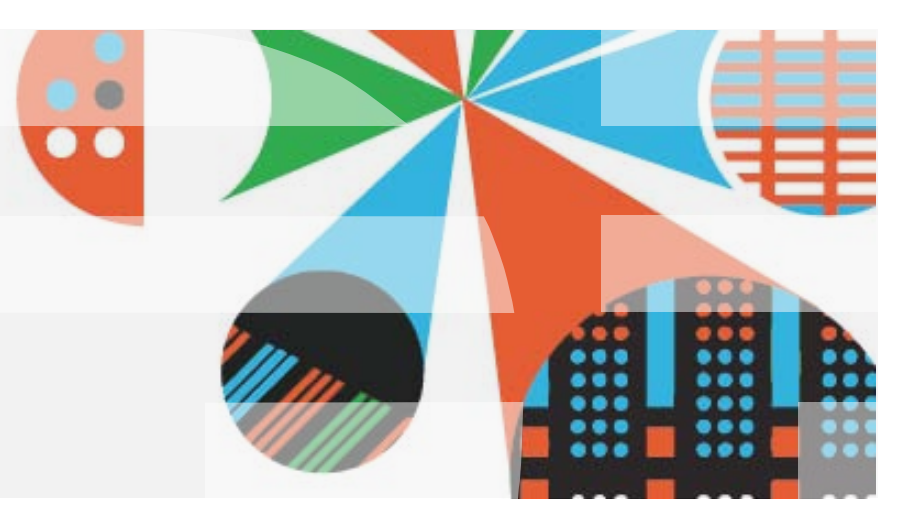

Hang On a Minute - What Happened to My Requirements?

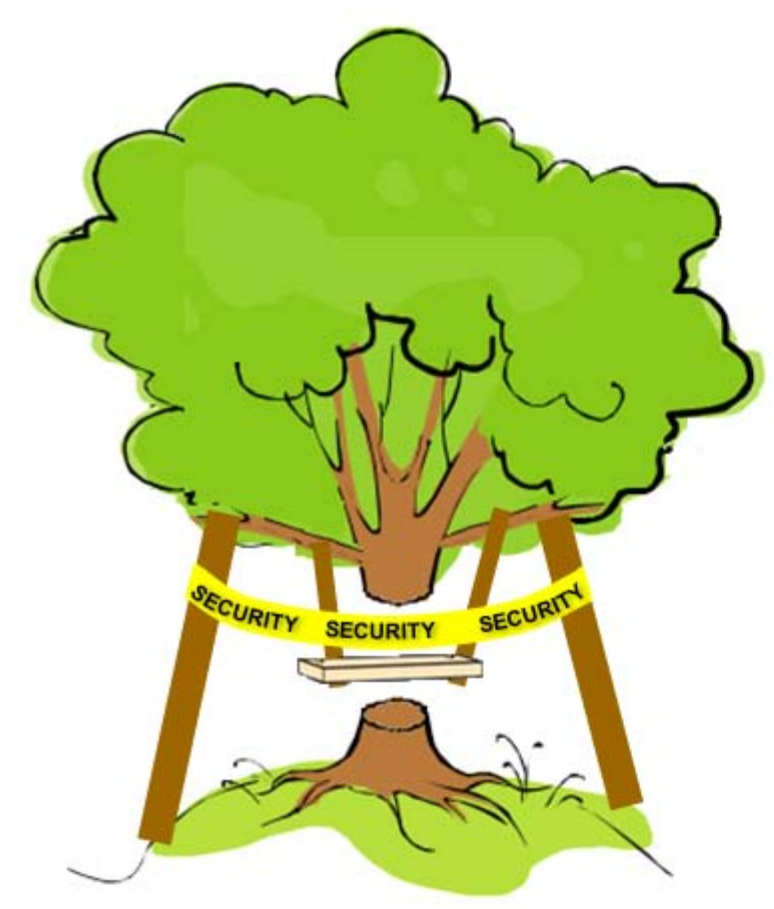

What engineering produced What the customer wanted

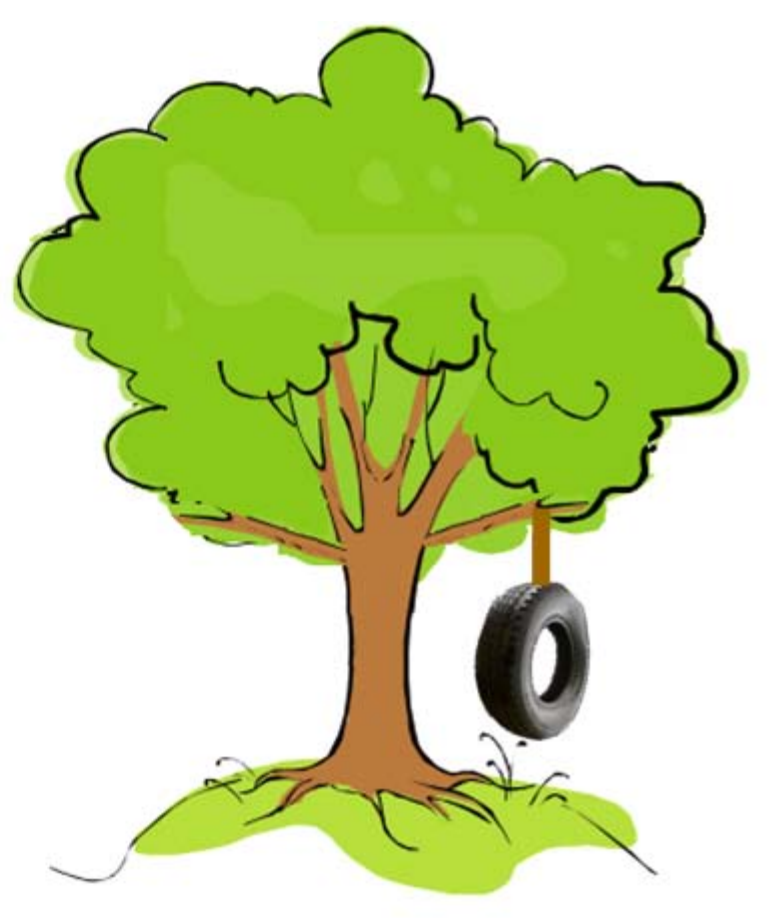

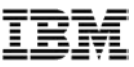

#### What we will cover

- Why do your specified requirements not appear in the delivered product?
- Requirements happen across the whole of the lifecycle not just at the beginning.
- What you can do to better manage the requirements set, and ensure that the developing product is meeting expectations.
- Conclusion and time for final questions.

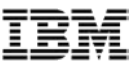

# Agenda

- **Root causes of disappearing requirements**
- Requirements across the whole lifecycle
- **Tips and Techniques**
- **Conclusion**

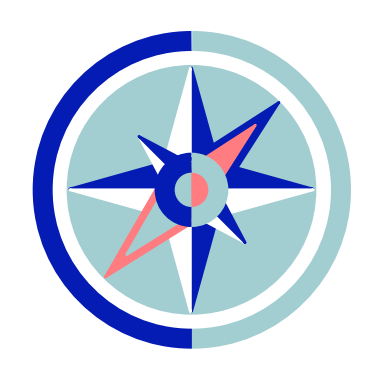

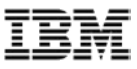

#### Some Familiar Situations…

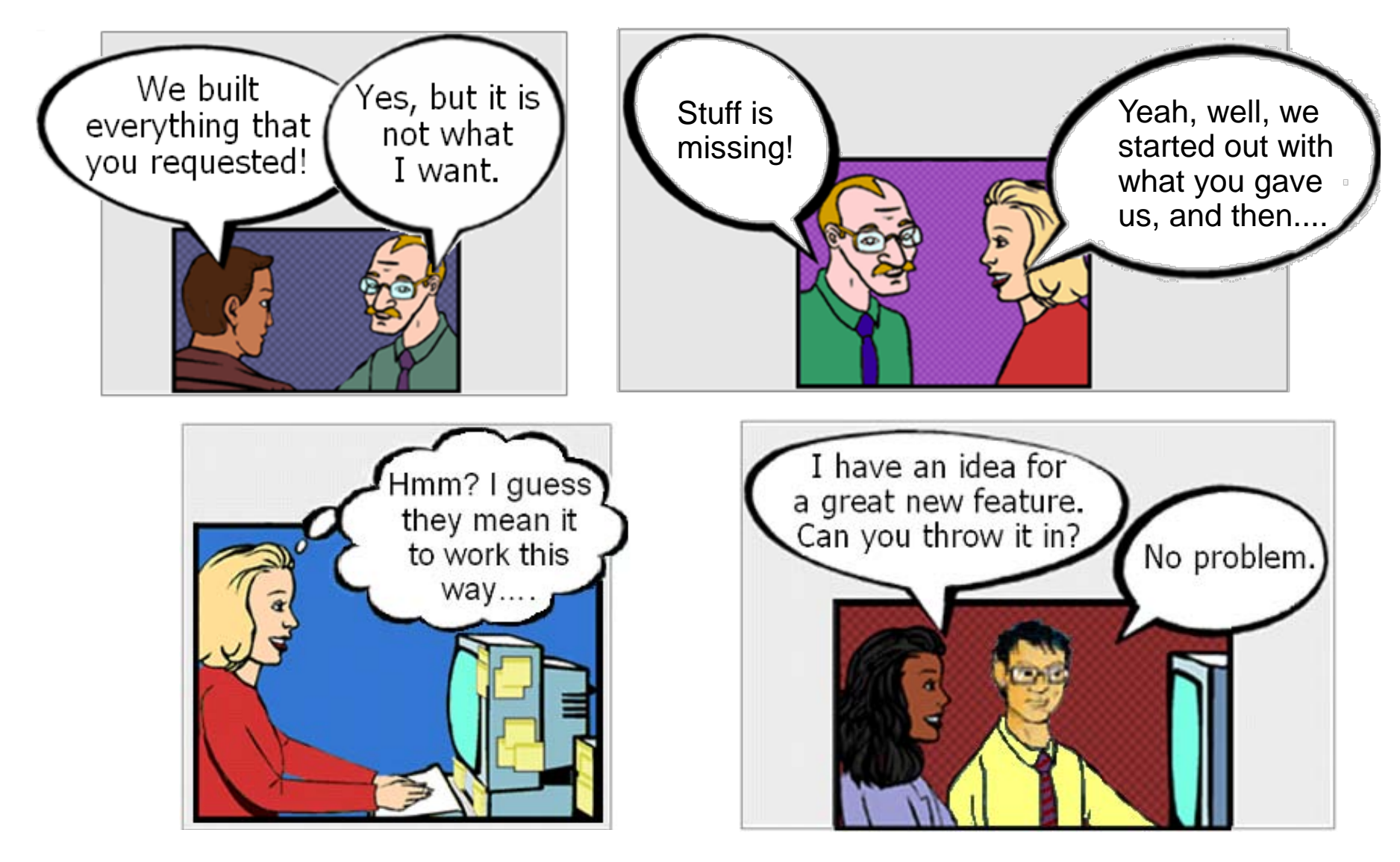

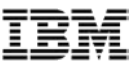

 $\bigcirc$ 

#### Why your requirements don't appear in the final product

- Poorly defined requirements
- Not keeping track of changing requirements
- Developers doing what they want
- Impact analysis not undertaken properly
- **Large volume makes managing the requirements** set difficult

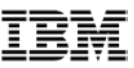

 $\bigcirc$ 

#### Why your requirements don't appear in the final product

- Not changing scope as needs change
	- Stakeholders change their minds
		- …. and don't tell you
	- Business imperatives
- Test squeeze
- **Locked into early screen designs**

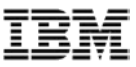

#### Agenda

- Root causes of disappearing requirements
- **Requirements across the whole lifecycle**
- **Tips and Techniques**
- **Conclusion**

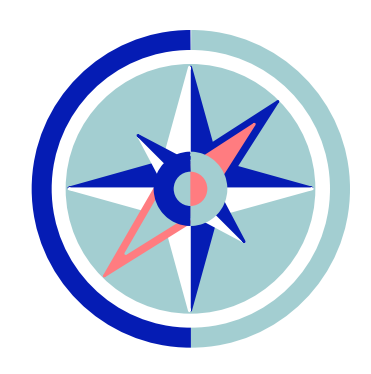

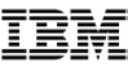

# Requirements across the whole lifecycle

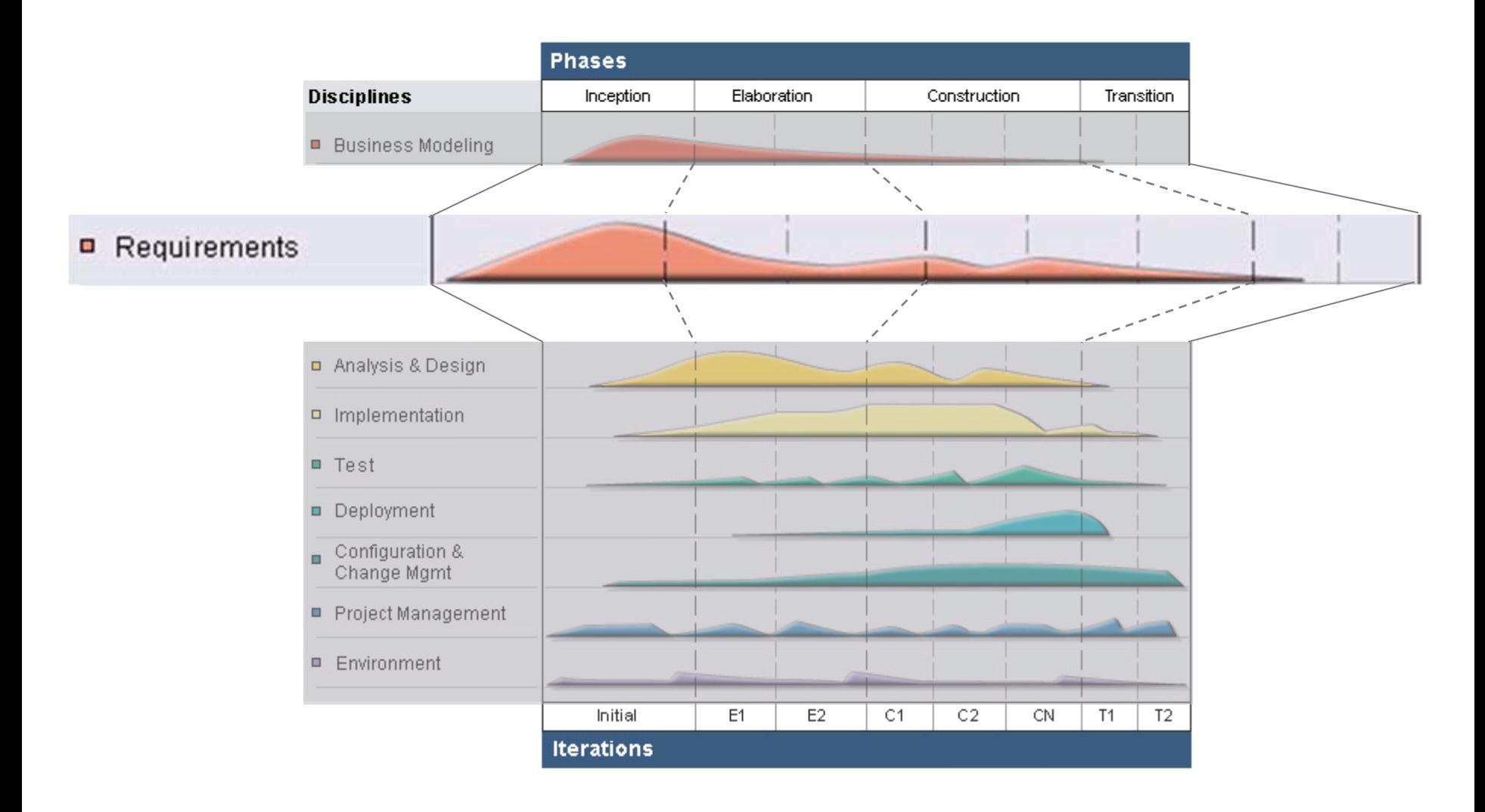

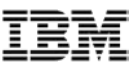

### Changing emphasis across the phases (optimal):

- In Inception, confirm the scope
	- 60%-80% of final requirements gathered
- In Elaboration, refine scope through discovery when mitigating risks
	- Negotiated scope change add, modify and delete requirements
- In Construction, minor changes to scope
- In Transition, no new requirements

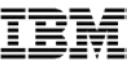

 $\bigcirc$ 

# The Requirements Management Practice

**Content References** 

- CHow to Adopt the Requirements Management Practice
- Key Concepts
	- Requirements
	- Requirement Attributes
	- $\bullet$   $\blacksquare$  Traceability
- Work Products
	- Requirements Attributes
	- Requirements Traceability
	- Requirements Management Process Description
- $\bullet$  Tasks
	- Organize Requirements
	- Assess Requirements Consistency
	- Manage Changing Requirements
	- Plan Requirements Management Strategy
- Analyst

*from the IBM Rational Unified Process*

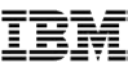

 $\bigcirc$ 

# The Requirements Management Practice

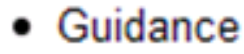

- Tool Mentors
	- T Packaging Requirements in RequisitePro
	- THow to assign attributes with RequisitePro
	- THow to establish and verify traceability with RequisitePro
- *d* Packaging Requirements
- **di** Categorizing Requirements
- $\bullet$   $\bullet$  Measurements

Inputs

• [Technical Specification]

#### *from the IBM Rational Unified Process*

© 2010 IBM Corporation *12*

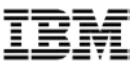

#### Agenda

- Root causes of disappearing requirements
- Requirements across the whole lifecycle
- **Tips and Techniques**
- Conclusion

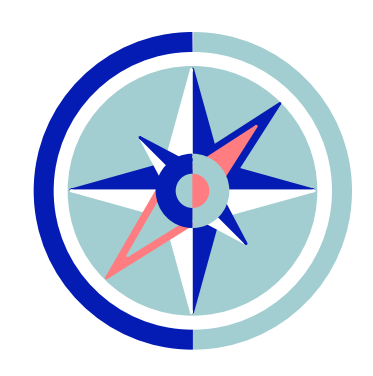

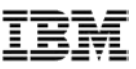

 $\bigcirc$ 

# What you can do to stop requirements disappearing

- Use the requirements to gain and maintain agreement
- Document and maintain the requirements set
- Organize your requirements
- Create and use attributes
- **Trace between the types of requirements**

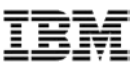

 $\bigcirc$ 

# What you can do to stop requirements disappearing

- Plan and measure
- Control change
- Avoid GUI design too early
- Automate where practical
- Gradually improve your requirements practices

#### Use the requirements to gain and maintain agreement

- Tell the stakeholder what you think they are telling you – Requirements Composer lets you tell stories
- Document and maintain the requirements set
	- Communicate to the developers, testers and tech writers
- Use a requirements hierarchy to do impact analysis
	- Allows discussion on scope change
- Don't let the stakeholders change the originally submitted document
	- Make them do a change request instead

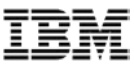

# Storyboards are more than just screenshots

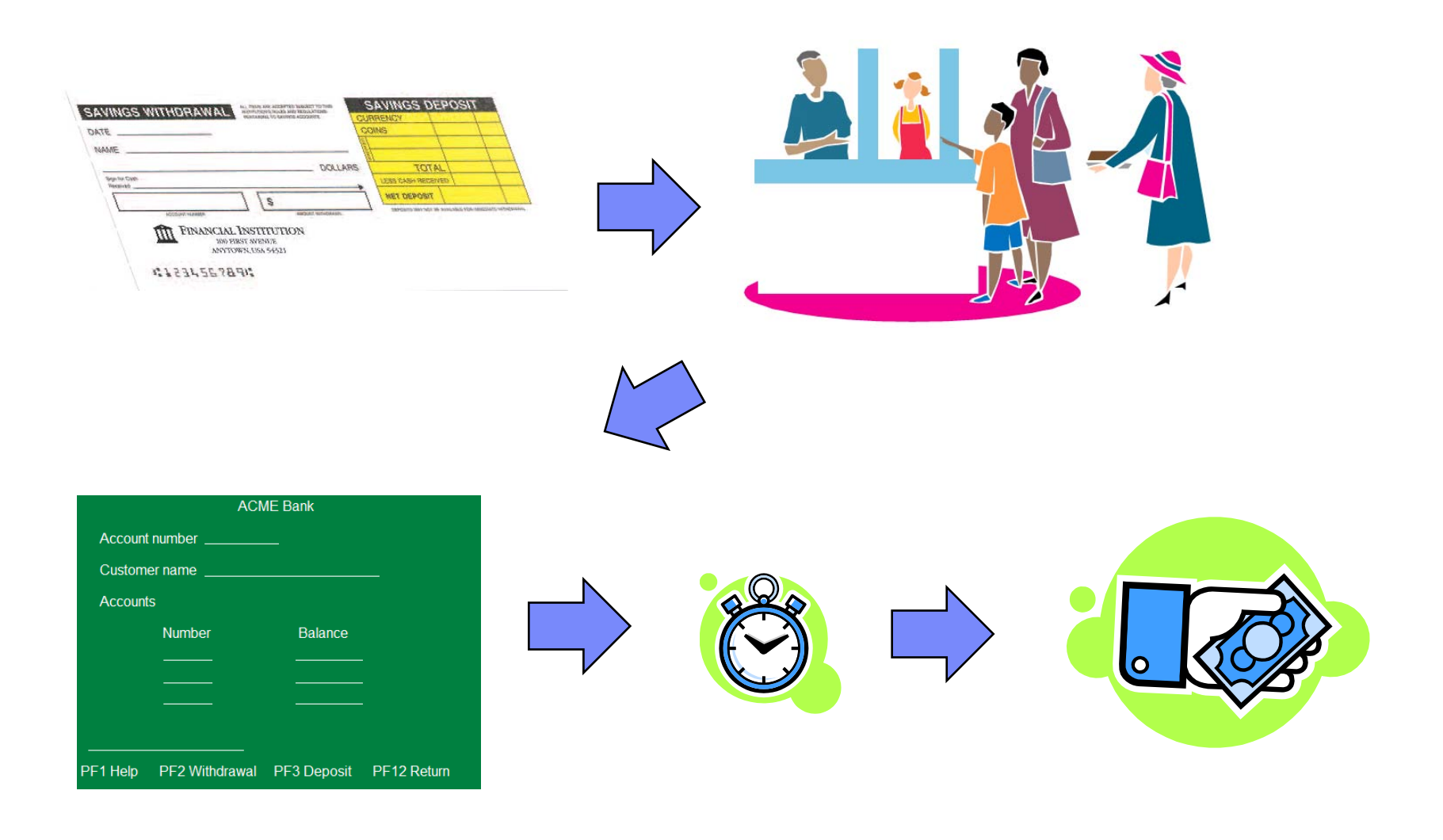

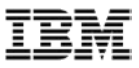

# Document and maintain the requirements set

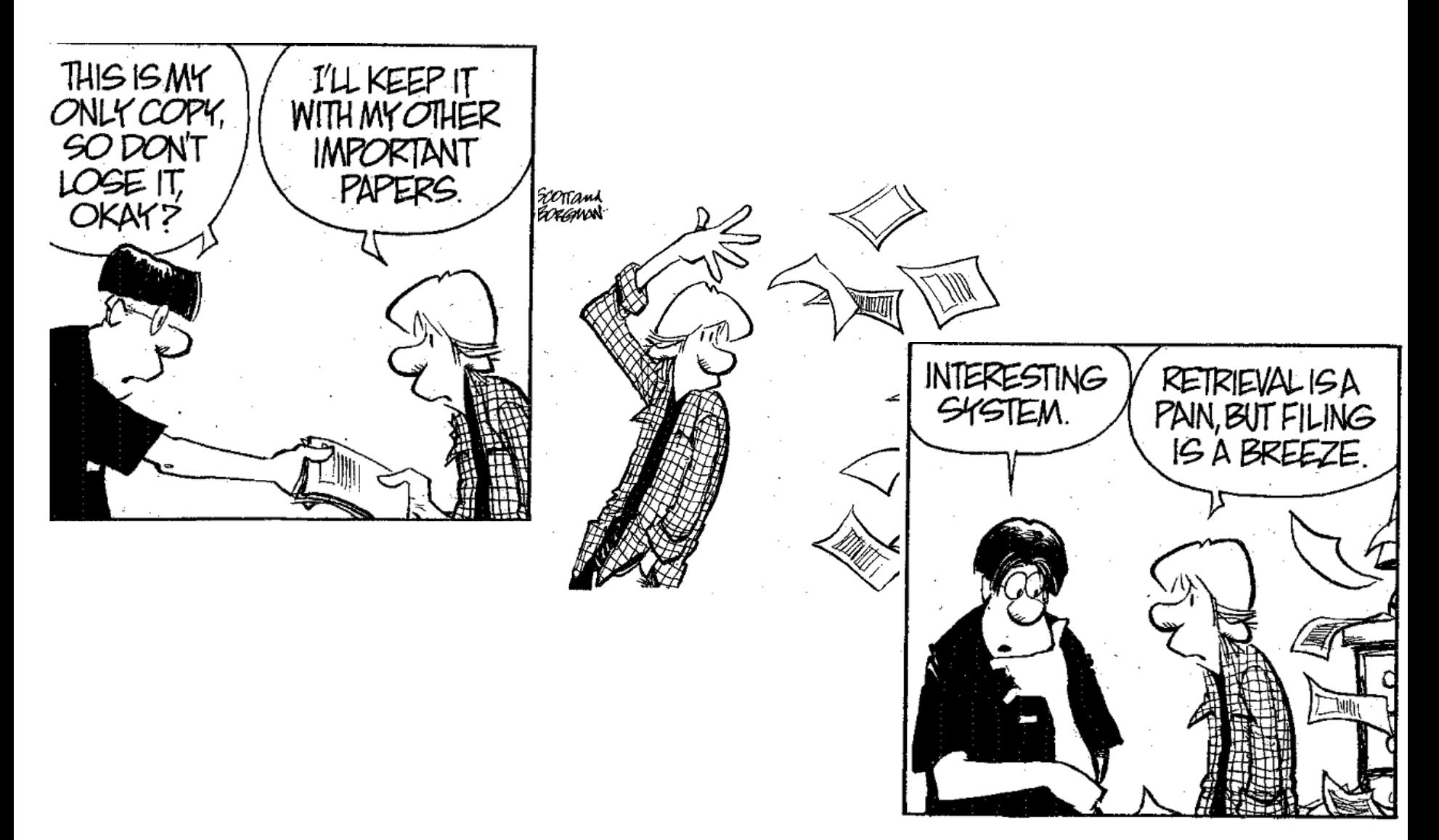

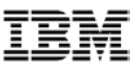

# Document and maintain the requirements set

- Write them down
- $\blacksquare$  Index them
- Your copy of the requirements is the reference point
- Update them as they change
- Use them as the basis for testing

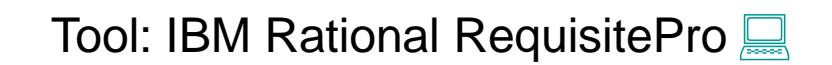

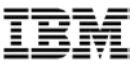

*Controlling*

# Organize your requirements

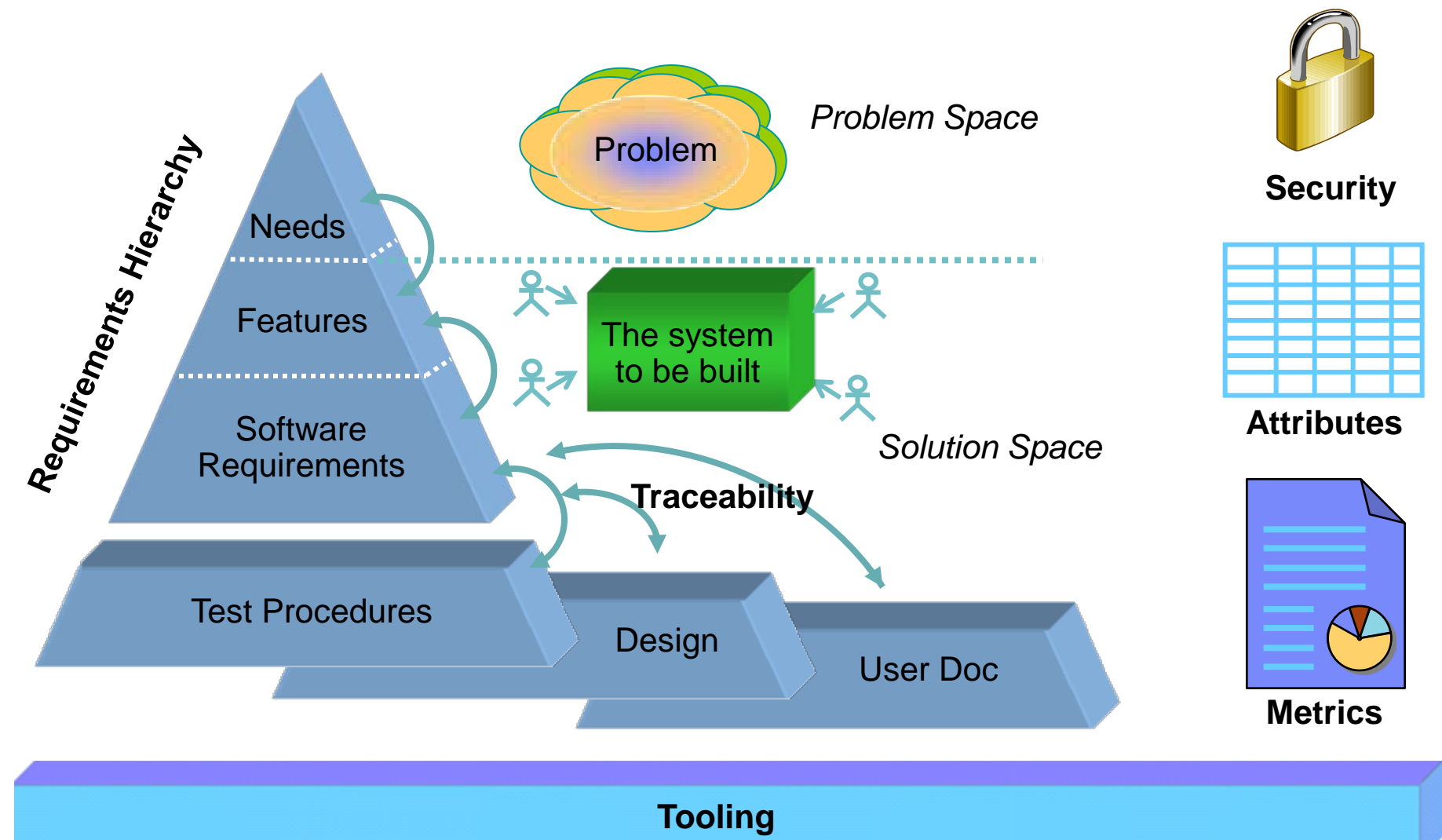

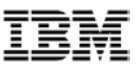

#### Organize your requirements

- Not all requirements are equal
- **Large numbers of requirements are unmanageable** 
	- Group them by purpose; person; importance; timing; layer or a combination of these
- Control who can change requirements
	- You don't want the programmers changing them!

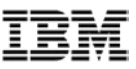

#### Create and use attributes

- Attributes are the metadata of the requirements
- Use attributes to perform
	- Scheduling
	- Integration with change requests and defect tracking
	- Correctness analysis
	- Trend analysis

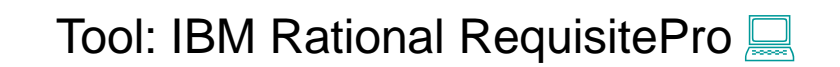

#### Using attributes – checking on what is being done when

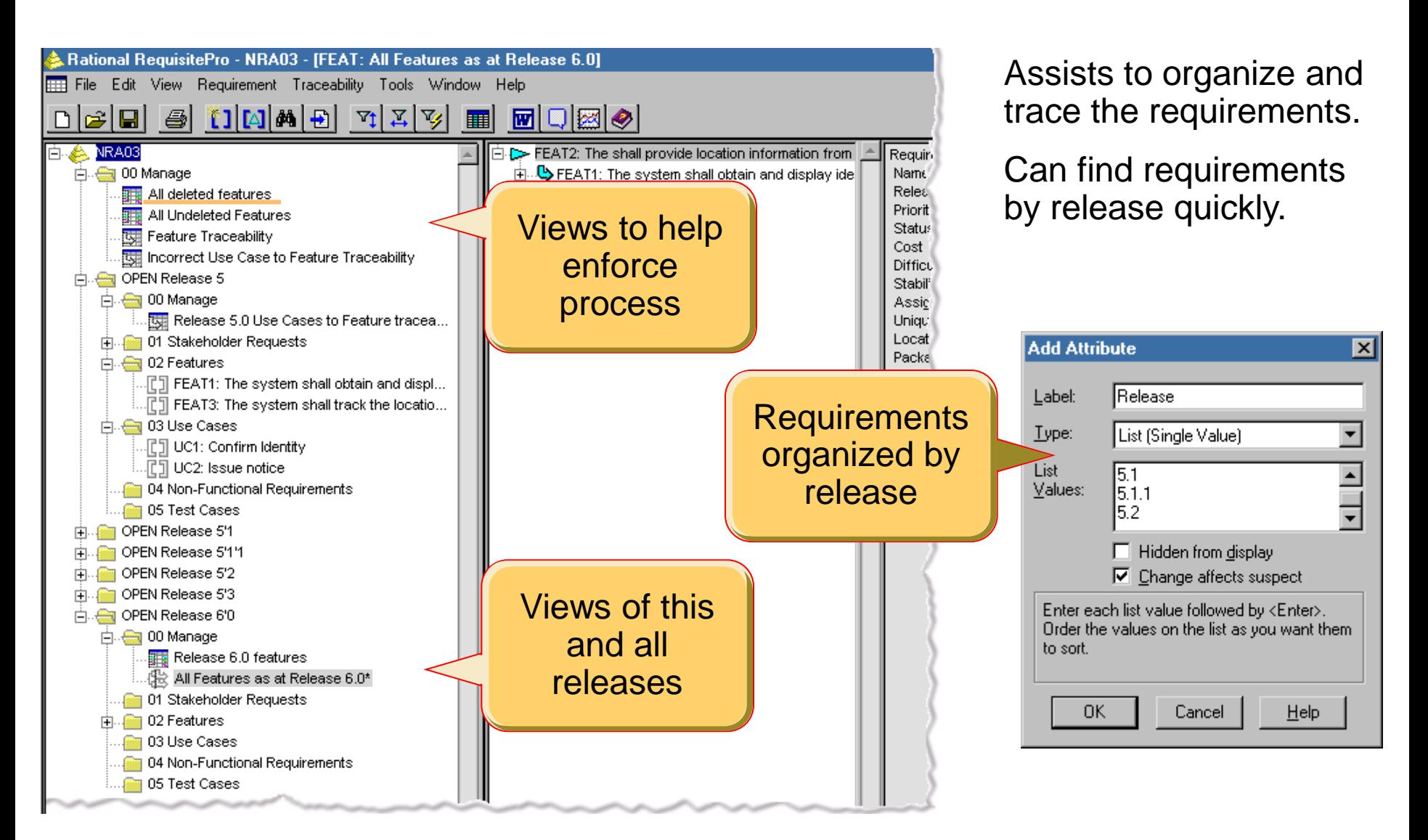

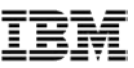

# Trace between the types of requirements

- Tracing the relationship between requirements of different types helps you to perform
	- Impact analysis
	- Completeness analysis
	- Coverage analysis
	- Testing
	- Confidence tests

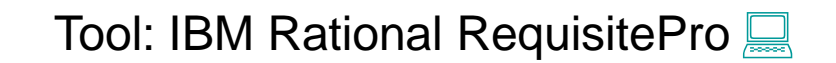

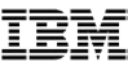

# Trace between the types of requirements

**Shows relationship between two requirements.** 

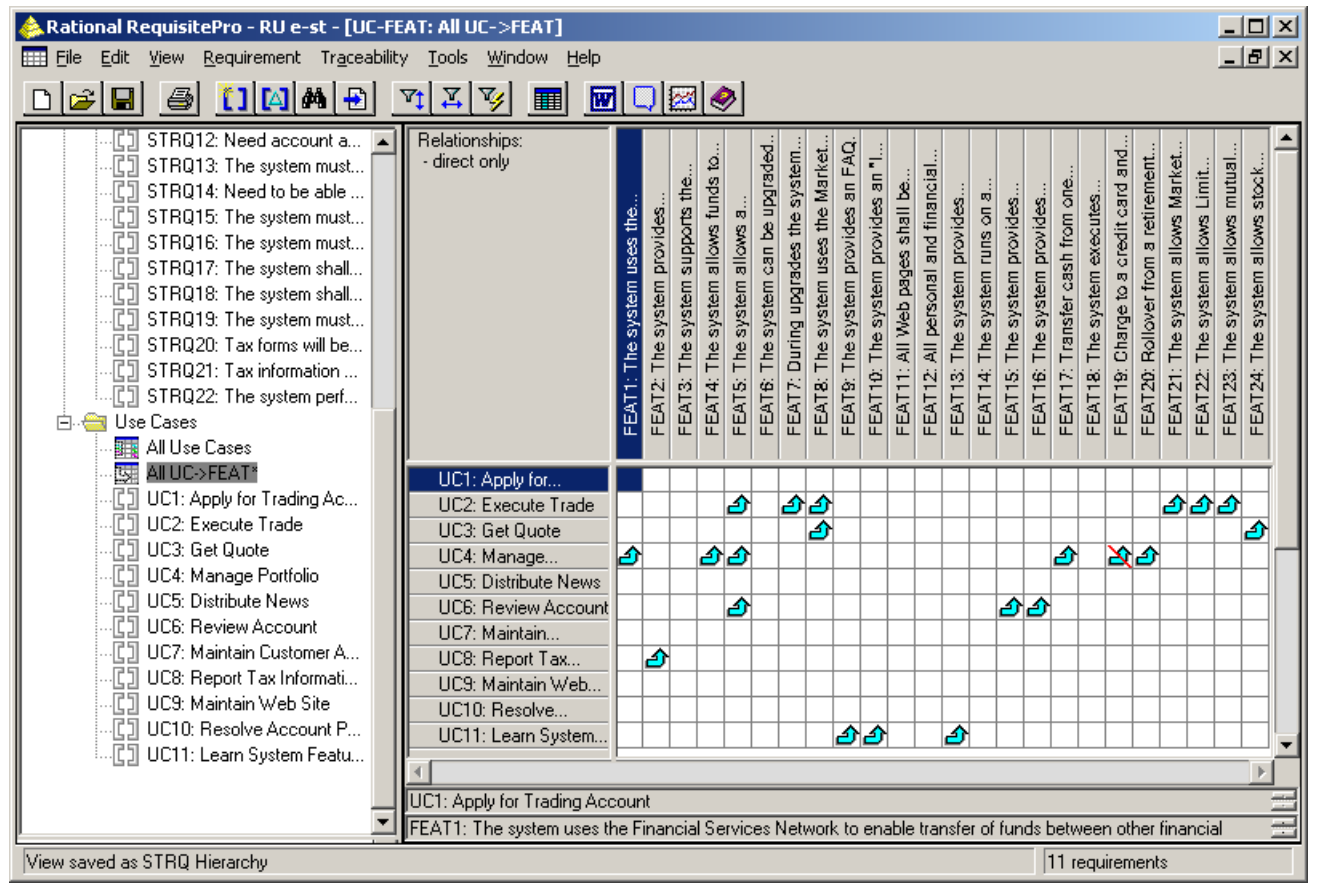

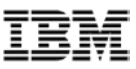

#### Plan and measure

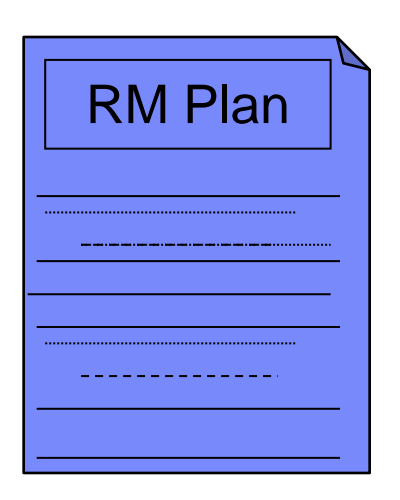

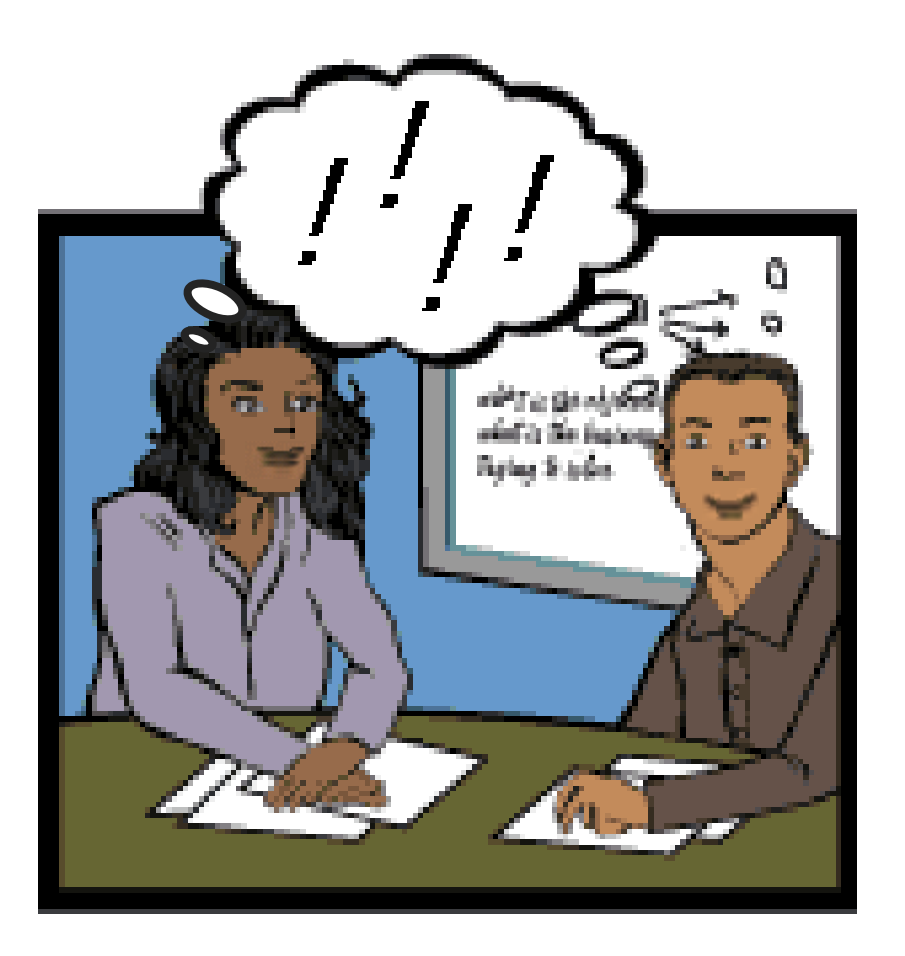

Tool: IBM Rational Method Composer

© 2010 IBM Corporation *26*

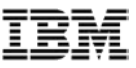

#### Plan and measure

- What process and mechanisms will be used
- Tooling
- **How will it be configured**
- Measurements and metrics
- Reports
- Requirements change management

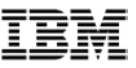

# Control Change

- Control change or it will control you
- Beware the scope creep
- Perform impact analysis
	- What other changes will occur
- Change will happen ensure it happens in an orderly manner

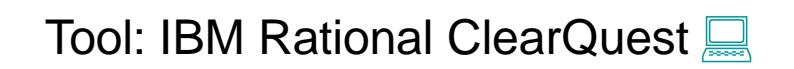

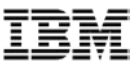

#### Integrating requirements with change – defects, etc.

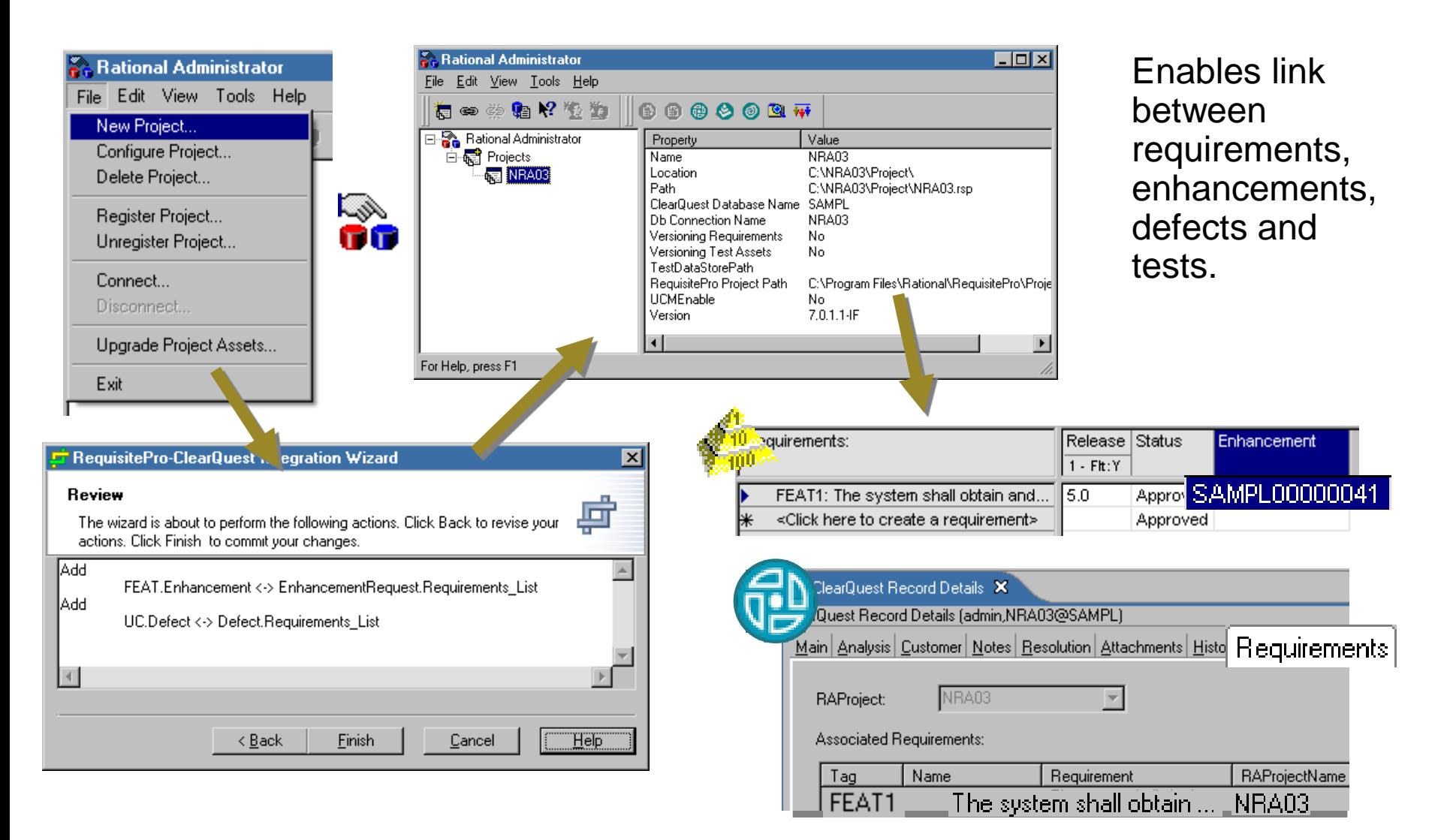

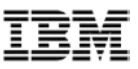

#### Avoid GUI design too early

- Aim for GUI requirements, not design
	- You are not locked in too early to the solution
	- Reduces time to get agreement No haggling about where a field goes, or what it looks like
	- Makes defining the scope quicker
	- Your job is easier
	- Gives the GUI designer something to do

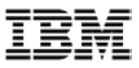

#### Avoid GUI design too early

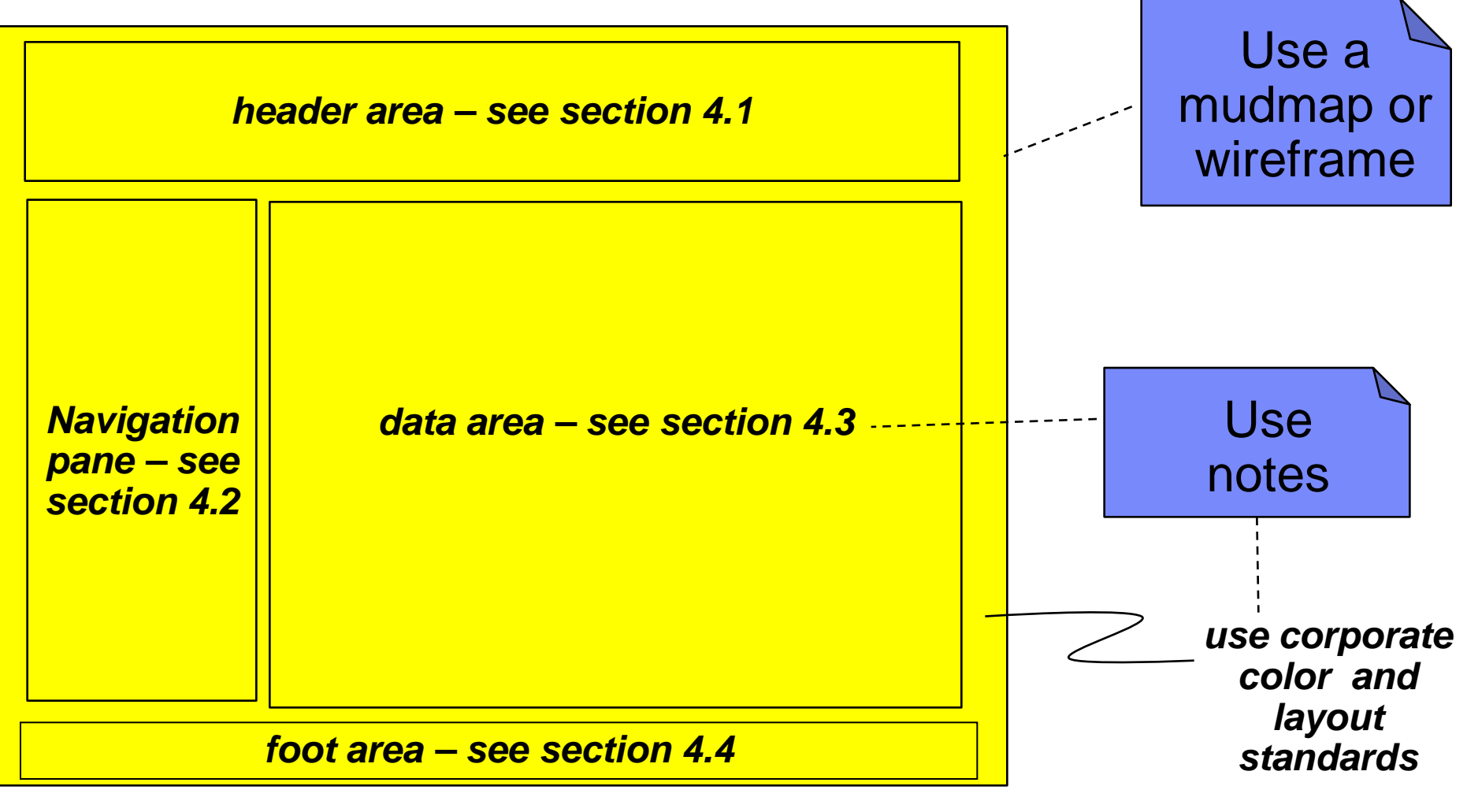

Tool: IBM Rational Requirements Composer

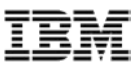

#### Automate where practical

- No one just uses paper and pencil anymore
- Use the tools that suits your needs
- Allow time to get skilled in the product
- **Improve your work practices** 
	- $-$  You don't want to do bad the ns quicker

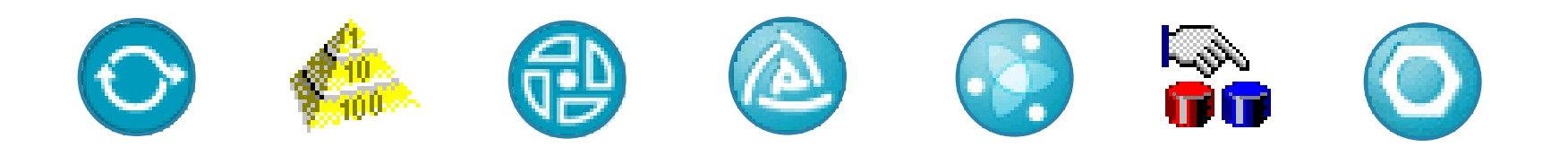

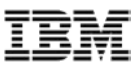

# Gradually improve your requirements practices

- *Written*
- *Organized*
- *Structured*
- *Traced*
- *Integrated*

A gradual, cumulative process

- you won't get here tomorrow

The Five Levels of Requirements Management Maturity, *Jim Heumann, The Rational Edge, February 2003*

Tool: IBM Rational Method Composer

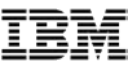

#### Process guidance created with Method Composer

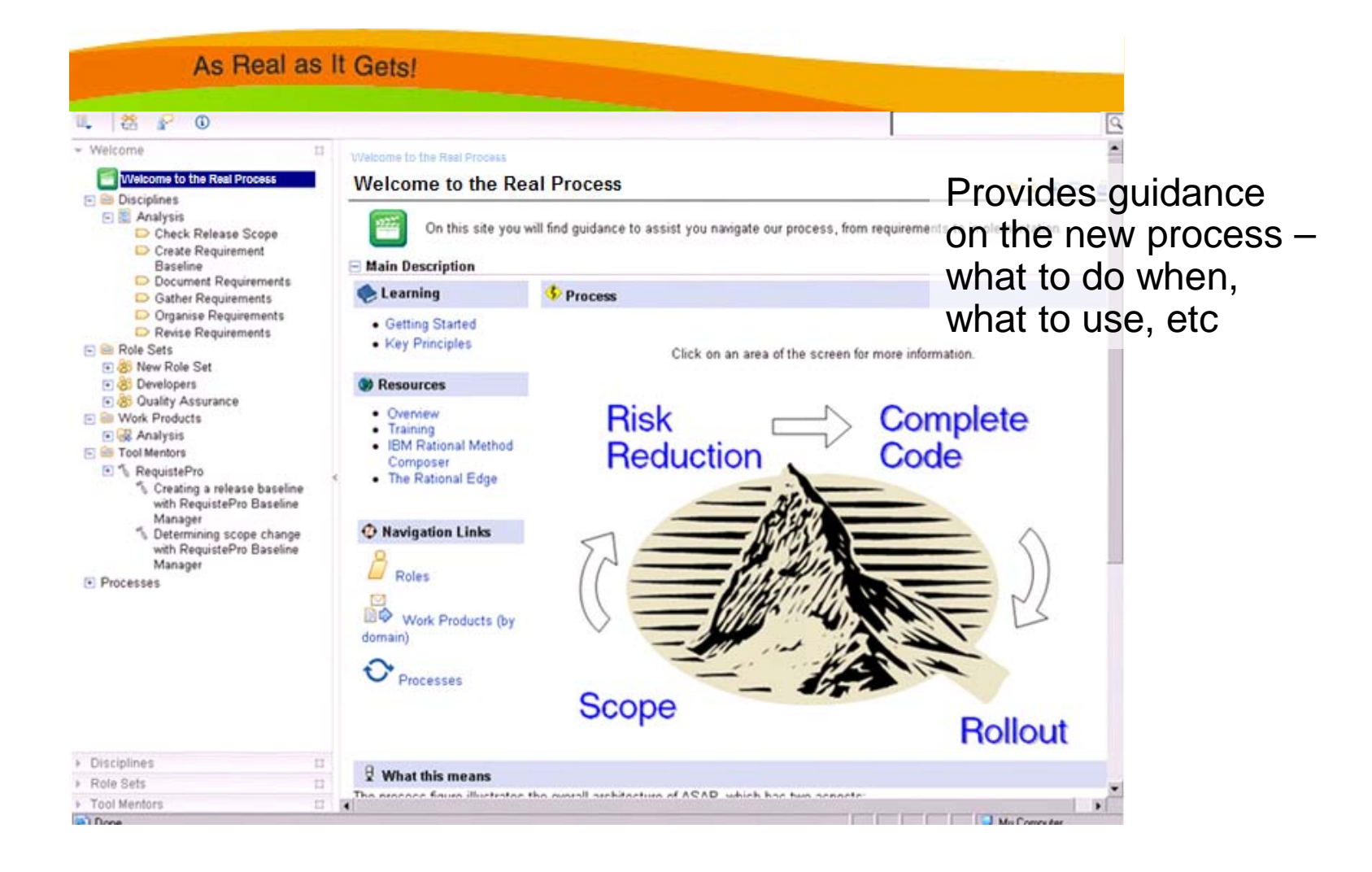

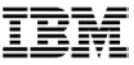

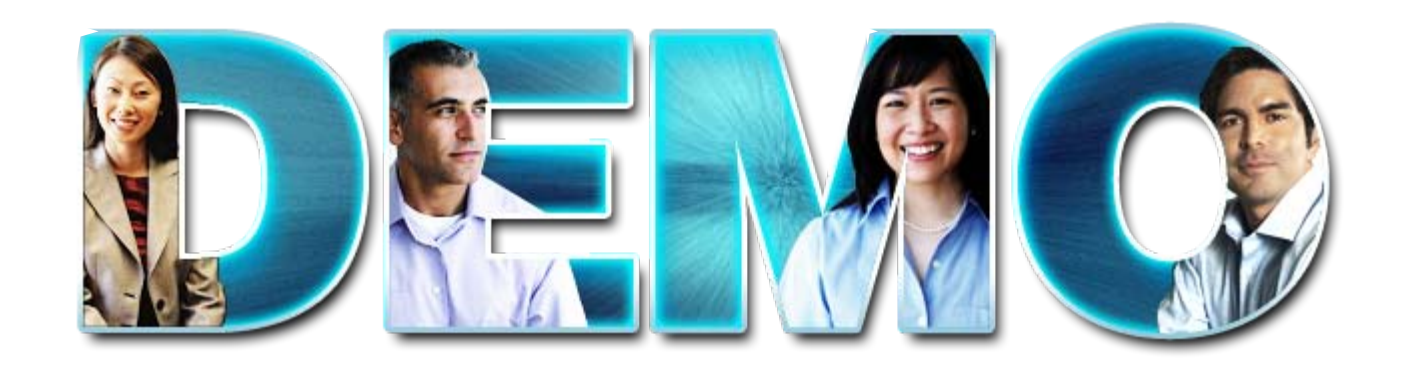

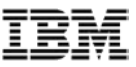

#### Agenda

- Root causes of disappearing requirements
- Requirements across the whole lifecycle
- **Tips and Techniques**
- **Conclusion**

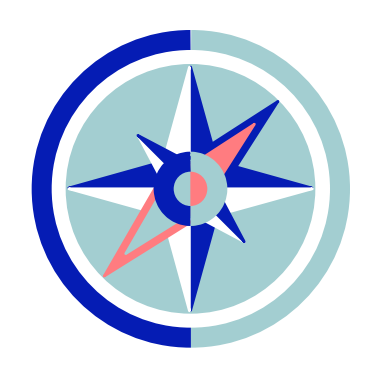

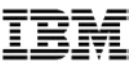

#### What we have covered

- Why do your specified requirements not appear in the delivered product?
- Requirements happen across the whole of the lifecycle not just at the beginning.
- What you can do to better manage the requirements set, and ensure that the developing product is meeting expectations.

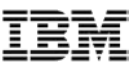

#### Why your requirements don't appear in the final product

- **Poorly defined requirements**
- Not keeping track of changing requirements
- Developers doing what they want
- **Impact analysis not undertaken properly**
- Difficult to manage because of large volume
- Not changing scope as needs change
- Test Squeeze

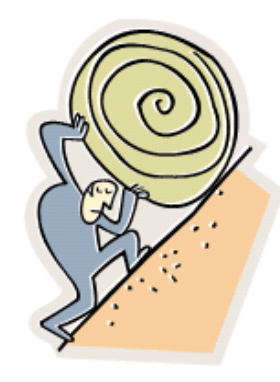

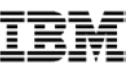

#### What you can do to stop requirements disappearing

- Use the requirements to gain and maintain agreement
- **Document and maintain the requirements set**
- **Organize your requirements**
- Create and use attributes
- **Trace between the types of requirements**
- Plan and measure
- Control change
- Avoid GUI design too early
- Automate where practical
- Gradually improve your requirements practices

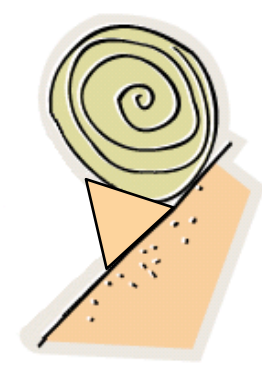

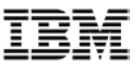

#### What you can expect:

- Reduced errors in requirements set
- Better management transparency
- Control of scope creep cost and schedule
- Fewer bugs going into production and having to be fixed in the next lifecycle
- Quicker testing traceability
- What you expected to see is there

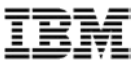

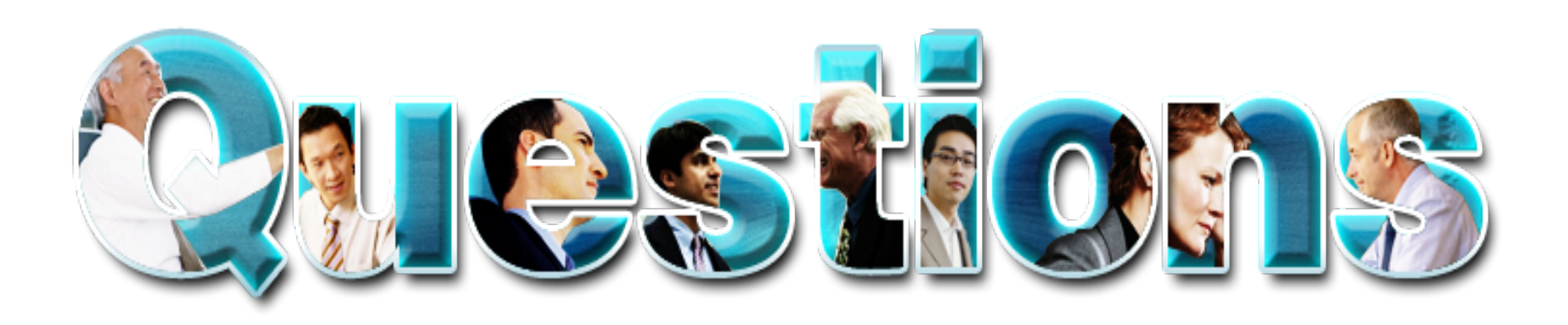

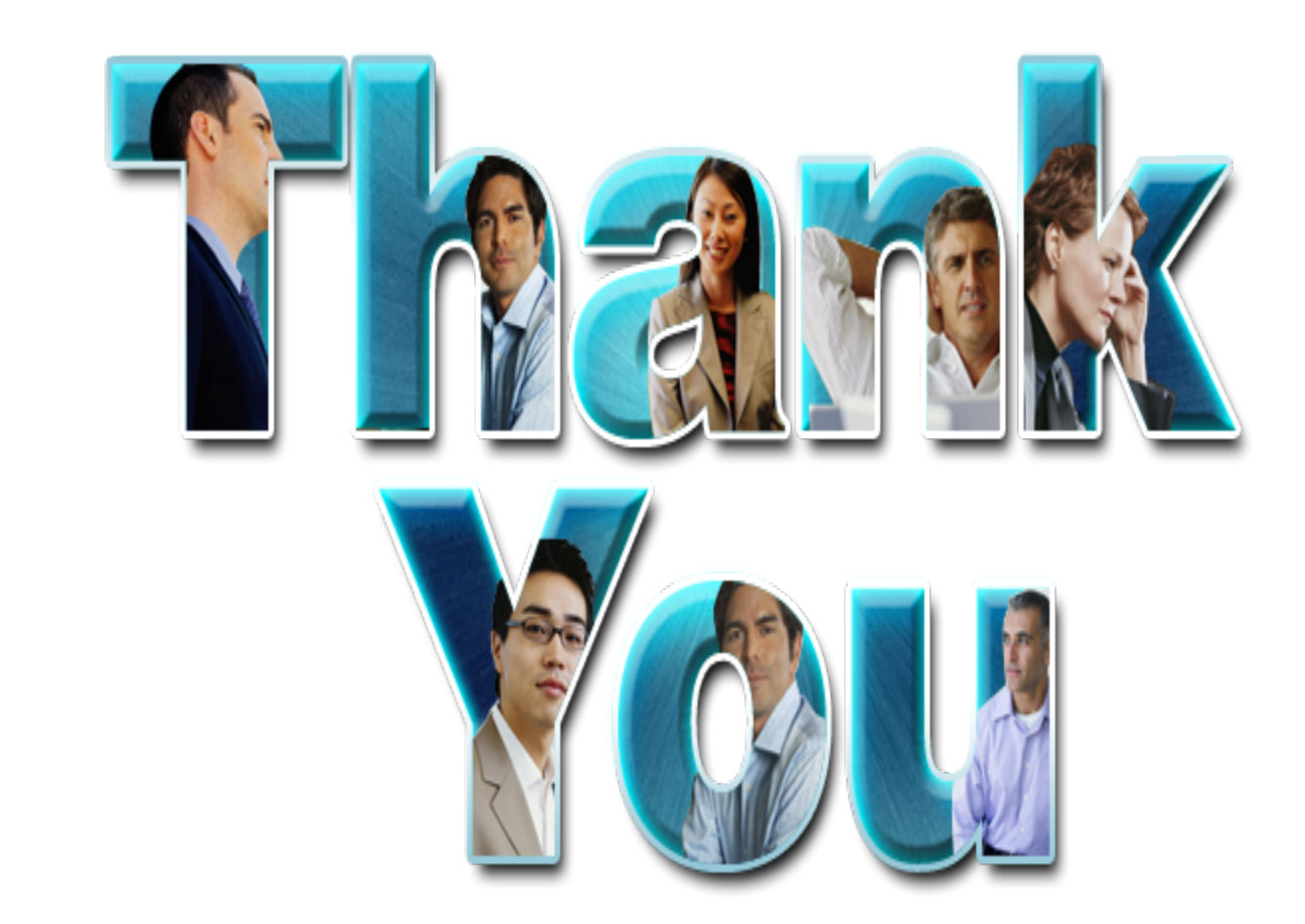

© Copyright IBM Corporation 2009. All rights reserved. The information contained in these materials is provided for informational purposes only, and is provided AS IS without warranty of any kind,<br>express or implied. IBM s